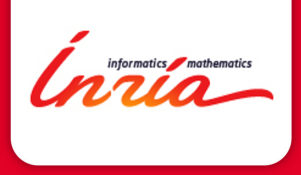

### **Analytics and Security Monitoring**

#### Jérôme François, Abdelkader Lahmadi, Frédéric Beck, Sofiane Lagraa, Loïc Rouch

jerome.francois@inria.fr RESIST Team

# **Outline**

### <span id="page-1-0"></span>**1** [Introduction](#page-1-0)

- **2** [High Security Lab \(HSL\)](#page-4-0)
- [Methods overview](#page-17-0)
- **4 [Network Analytics Status](#page-22-0)**

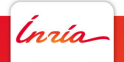

# **Challenges**

- $\triangleright$  Why monitoring the security at an Internet-wide scale
	- $\triangleright$  Operating network security often means firewall, intrusion detection, VPN,...
	- $\triangleright$  Security risks of your own organization is not independent of the security of your neighbors
	- $\triangleright$  Knowing the risks and attacks that occur in Internet is important
	- $\triangleright$  Not only major outbreaks and vulnerability catalogs but also small events, increasing trends....
- $\triangleright$  Challenges
	- Internet traffic as a global scale is similar to noise  $\rightarrow$ identify interesting/useful/valuable events
	- $\triangleright$  Correlation of Internet and internal events/logs
	- Encryption is everywhere

nata

# The Inria AMICS platform

- $\triangleright$  Make research results in security analytics available to all
	- $\triangleright$  Combine live data from monitored network, large-scale security sensors and public databases
	- $\triangleright$  VPN + customizable advanced services (botnet detection, identity spoofing, password leaks...)

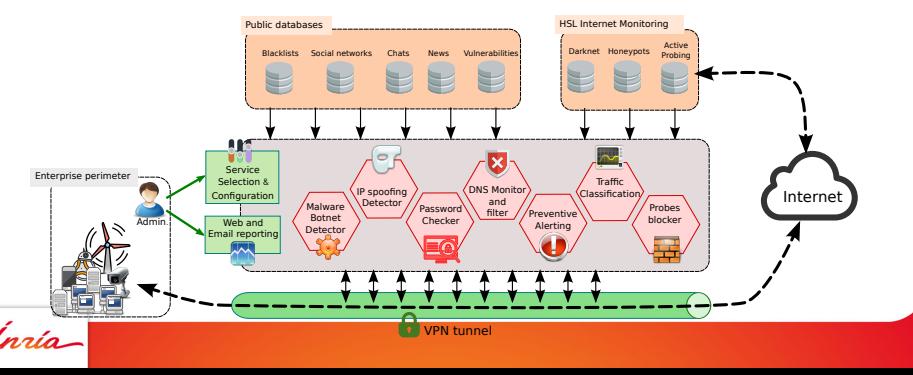

### **Outline**

### <span id="page-4-0"></span>**1** [Introduction](#page-1-0)

### **2** [High Security Lab \(HSL\)](#page-4-0)

[Methods overview](#page-17-0)

### **4 [Network Analytics Status](#page-22-0)**

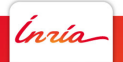

# A dedicated platform for security sensors

# and experiments

- $\blacktriangleright$  Isolated entity within Inria
- $\blacktriangleright$  Hosts AMICS
- $\triangleright$  A telescope with several sensors:
	- $\blacktriangleright$  Honeypots
	- $\blacktriangleright$  Darknet
- $\blacktriangleright$  Tons of data, mainly network data but also system logs, malware binaries...
- $\blacktriangleright$  Major questions:
	- If Is there something valuable in all the data we collect?
	- How to extract it?

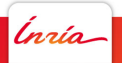

# A dedicated platform for security sensors

# and experiments

- $\blacktriangleright$  Isolated entity within Inria
- $\blacktriangleright$  Hosts AMICS
- $\triangleright$  A telescope with several sensors:
	- $\blacktriangleright$  Honeypots
	- $\blacktriangleright$  Darknet
- $\blacktriangleright$  Tons of data, mainly network data but also system logs, malware binaries...
- $\blacktriangleright$  Major questions:
	- If Is there something valuable in all the data we collect?
	- $\blacktriangleright$  How to extract it? at the right time

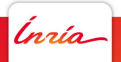

# A dedicated platform for security sensors

# and experiments

- $\blacktriangleright$  Isolated entity within Inria
- $\blacktriangleright$  Hosts AMICS
- $\triangleright$  A telescope with several sensors:
	- $\blacktriangleright$  Honeypots
	- $\blacktriangleright$  Darknet
- $\blacktriangleright$  Tons of data, mainly network data but also system logs, malware binaries...
- $\blacktriangleright$  Major questions:

Insía-

- If Is there something valuable in all the data we collect?
- How to extract it?

 $\triangleright$  Once we know where to look at, it becomes evident!

<span id="page-8-0"></span>**[Honeypot](#page-8-0) [Darknet](#page-11-0)**

# **Outline**

#### **[Introduction](#page-1-0)**

#### **2** [High Security Lab \(HSL\)](#page-4-0) [Honeypot](#page-8-0) **[Darknet](#page-11-0)**

- [Methods overview](#page-17-0)
- **[Network Analytics Status](#page-22-0)**

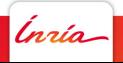

**[Honeypot](#page-8-0) [Darknet](#page-11-0)**

# Top SSH password attemps

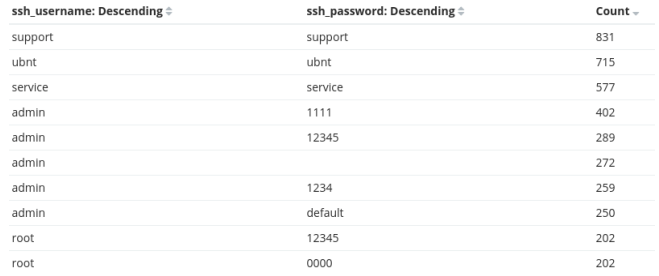

- $\triangleright$  Very usual and meaningful passwords
- $\triangleright$  But some were not well known at the time we discovered them

'nrío

**[Honeypot](#page-8-0) [Darknet](#page-11-0)**

# December 2016: Mirai botnet

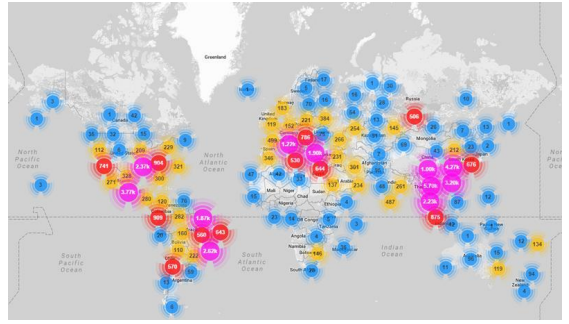

Figure: src: https://www.incapsula.com

- $\blacktriangleright$  Few passwords tested with some of them observed in our SSH honeypot before the large attack occurs
- **Prediction of next targets**  $\rightarrow$  **derive automatically the semantic** of tested passwords<br>*Inaío*

**9**

<span id="page-11-0"></span>**[Honeypot](#page-8-0) [Darknet](#page-11-0)**

# **Outline**

#### **[Introduction](#page-1-0)**

**2** [High Security Lab \(HSL\)](#page-4-0) [Honeypot](#page-8-0) **[Darknet](#page-11-0)** 

[Methods overview](#page-17-0)

**[Network Analytics Status](#page-22-0)** 

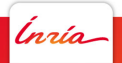

**Darknet** 

#### $\triangleright$  An entire subnetwork to monitor unsolicited traffic

- $\rightarrow$  theory : no packets should arrive
- reality  $+6$  million packets per day since nov. 2014
- Internet background noise (Internet Background Radiation)
- $\triangleright$  What are the observed IP packets?
	- $\triangleright$  Scans by malware or attackers trying to identify a target
	- $\triangleright$  Backscatter (reflection of DDoS attacks)
	- $\triangleright$  DNS reflection attacks attempts, misconfigurations...

Ínría

**[Honeypot](#page-8-0) [Darknet](#page-11-0)**

nain

Example

- $\blacktriangleright$  The anomaly is evident here
- $\blacktriangleright$  How can it be explained?
	- look at the traffic which counts the most in the abnormal period
	- $\rightarrow$   $\rightarrow$  a very particular port/service

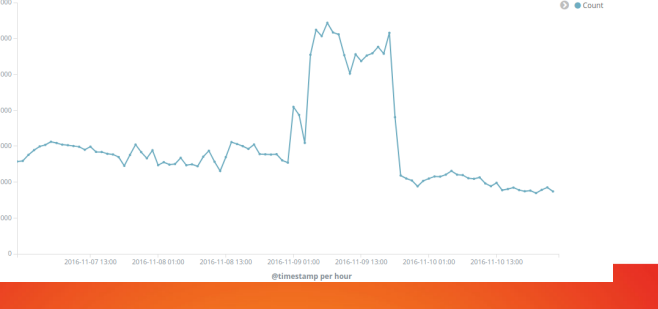

**[Honeypot](#page-8-0) [Darknet](#page-11-0)**

naia

Example

- $\blacktriangleright$  The anomaly is evident here
- $\blacktriangleright$  How can it be explained?
	- $\triangleright$  look at the traffic which counts the most in the abnormal period
	- $\rightarrow$   $\rightarrow$  a very particular port/service
- $\triangleright$  so a major attack against this service occurs?

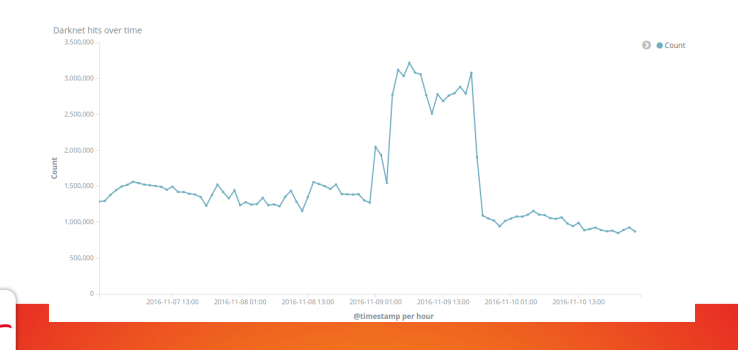

#### **[Honeypot](#page-8-0) [Darknet](#page-11-0)**

# Example

- $\blacktriangleright$  The anomaly is evident here
- $\blacktriangleright$  How can it be explained?
	- $\triangleright$  look at the traffic which counts the most in the abnormal period
	- $\rightarrow$   $\rightarrow$  a very particular port/service
- $\triangleright$  so a major attack against this service occurs?
	- $\triangleright$  look at the date  $=$  last US president election

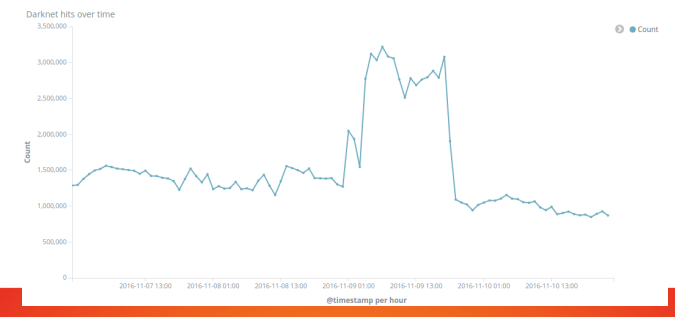

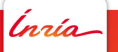

# Challenging problems

- $\triangleright$  Relevant information may not be technical (politics, sport events, etc.)
- $\triangleright$  Security data analytics is not about numerical values but also text (NLP)
- $\triangleright$  Multiple data sources have to be correlated
- Dependences within data can be complex
- $\triangleright$  Data can be encrypted [NOMS 2016]

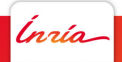

# **Outline**

### <span id="page-17-0"></span>[Introduction](#page-1-0)

### [High Security Lab \(HSL\)](#page-4-0)

### [Methods overview](#page-17-0)

### **[Network Analytics Status](#page-22-0)**

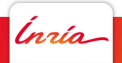

Topological Data analysis [IEEE WIFS 2016]

 $\triangleright$  Apply Mapper method from TDA on darknet traffic to extract attack patterns (scanning, DDoS)

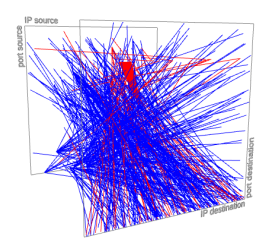

'nrío

Topological Data analysis [IEEE WIFS 2016]

 $\triangleright$  Apply Mapper method from TDA on darknet traffic to extract attack patterns (scanning, DDoS)

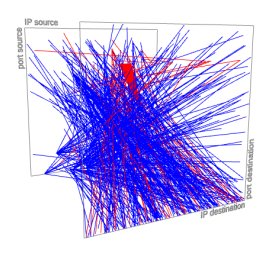

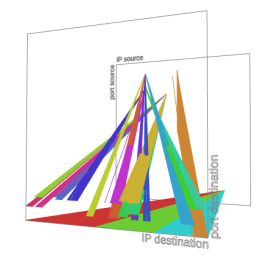

 $\triangleright$  with scans, DDoS

.<br>nrío

Topological Data analysis [IEEE WIFS 2016]

 $\rightarrow$  Apply Mapper method from TDA on darknet traffic to extract attack patterns (scanning, DDoS)

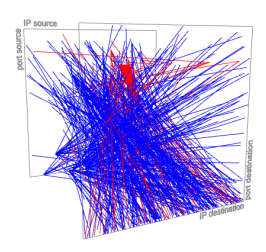

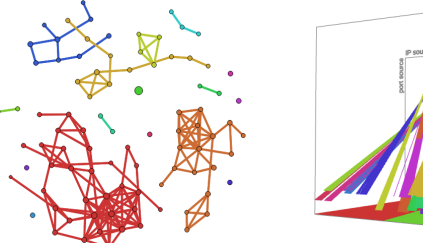

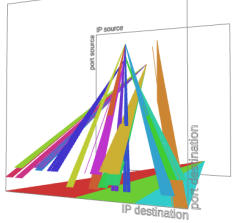

- $\triangleright$  with scans, DDoS
- $\rightarrow$  through an intermediate graph representation built thanks to a clustering algorithm<br>haíoc

# Mapper method details

- Input : feature vectors of darknet packets (the timestamp, the source and destination IP addresses and ports, and the protocol)
- $\triangleright$  Parameters: number of intervals (resolution), overlapping percentage (zoom)
- 1. Filter function f (identity):  $\mathbb{R}^6 \to \mathbb{R}^6$
- $2.$  Put data into overlapping bins :  $f^{-1}(a_i,b_i)$
- 3. Cluster each bin using DBSCAN and a distance function
- 4. Create a graph
	- $\triangleright$  Vertex: a cluster of a bin
		- Edge: nonempty intersection between clusters

Inaia

# **Outline**

### <span id="page-22-0"></span>**1** [Introduction](#page-1-0)

- **2** [High Security Lab \(HSL\)](#page-4-0)
- 3 [Methods overview](#page-17-0)

### **4** [Network Analytics Status](#page-22-0)

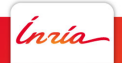

# Need for network-specific ML

#### $\triangleright$  Common errors

- $\triangleright$  suppose that there is no necessity to customize the model with context-specific information (e.g. the structure and semantics of data)
- $\triangleright$  use blackbox approaches (It is actually very hard to benchmark the best algorithms to use)

 $\triangleright$  Distances between network flows (Euclidian distance?)

- $\triangleright$  Not all features are numeric
- $\blacktriangleright$  Numeric features are not in the same space
- $\triangleright$  Usual distance may not catch the real semantic (e.g. port numbers)

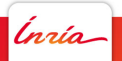

# TCP/UDP Port similarities

- $\blacktriangleright$  Towards a distance/similarity metrics between port numbers
	- $\triangleright$  security  $\rightarrow$  leverage attacker semantics from darknet monitoring
	- $\blacktriangleright$  graph mining (community detection) over scans [IM/ANNET 2017]
		- <sup>I</sup> Database service ports: **mysql**: 3306, **redis**: 6379, **ms-sql-s**: 1443 (Microsoft-SQL-Server), **radg**: 6789 (GSS-API for the Oracle), **ttc-ssl**: 2484 (Oracle TTC SSL)
		- **Medical service ports: ohsc: 18186 (Occupational Health SC),** and **biimenu**: 18000 (Beckman Instruments, Inc)

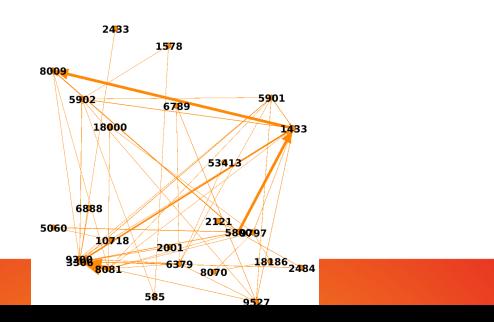

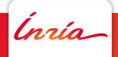

# Predicting the next target

- $\triangleright$  Scanning  $=$  early step of an attack
- $\triangleright$  Defeating scan is thus primordial
- $\blacktriangleright$  how scans are performed
	- **•** vertically, horizontally with some randomness  $\rightarrow$  stochastic modeling
	- pre-established list of services based on some context / semantic  $\rightarrow$ attack behavior graph modeling
- $\triangleright$  well defined models  $\rightarrow$  simple/regular ML techniques can (even) be efficient

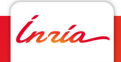

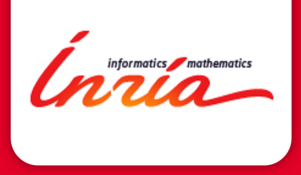

### **Analytics and Security Monitoring**

#### Jérôme François, Abdelkader Lahmadi, Frédéric Beck, Sofiane Lagraa, Loïc Rouch

jerome.francois@inria.fr RESIST Team